## Cheatography

## IntelliJ IDE Shortcuts Cheat Sheet by Ridermansb [\(ridermansb\)](http://www.cheatography.com/ridermansb/) via [cheatography.com/15072/cs/4264/](http://www.cheatography.com/ridermansb/cheat-sheets/intellij-ide-shortcuts)

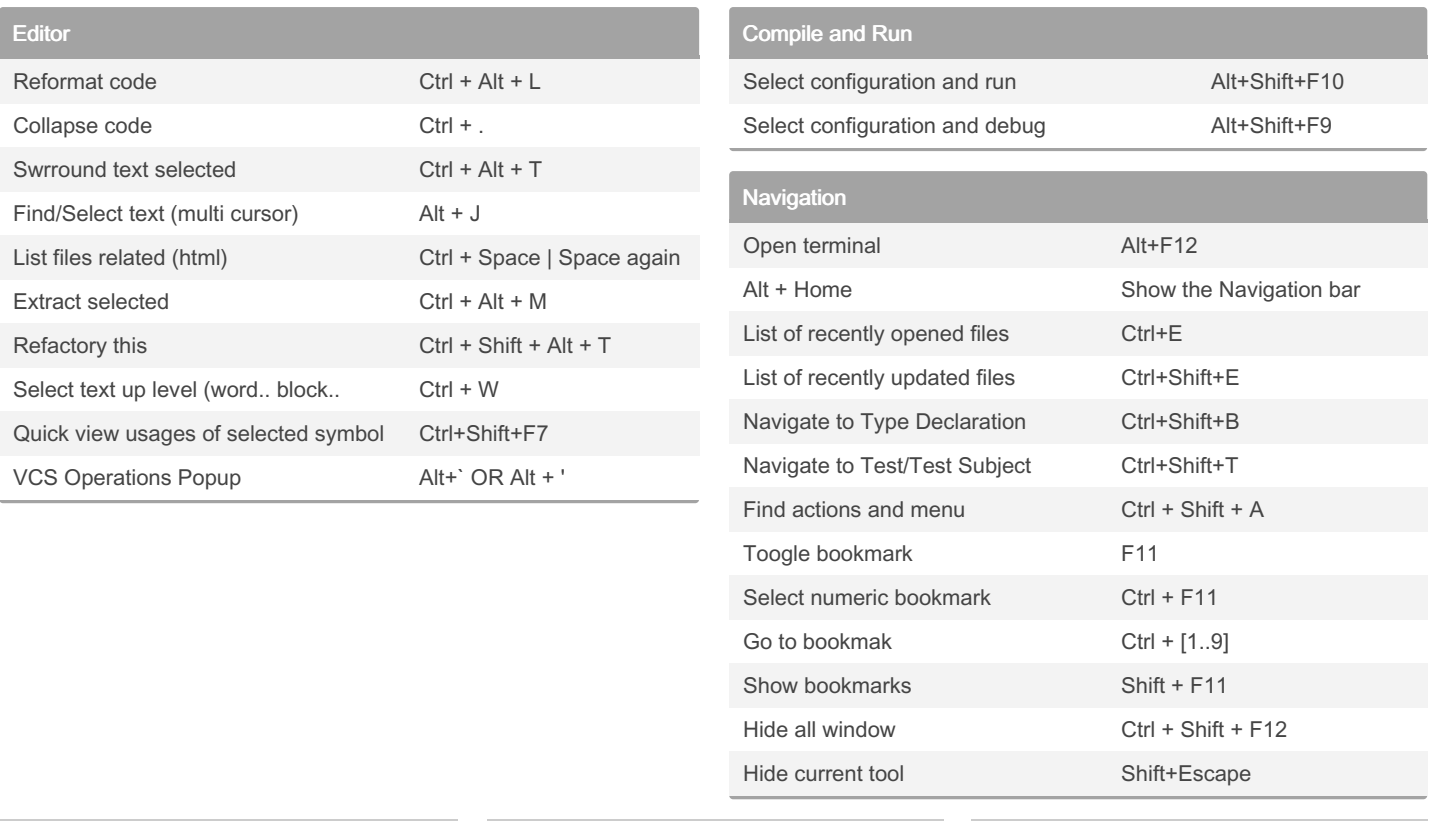

By Ridermansb (ridermansb)

Published 2nd June, 2015. Last updated 11th May, 2016. Page 1 of 1.

Sponsored by CrosswordCheats.com

Learn to solve cryptic crosswords! <http://crosswordcheats.com>

[cheatography.com/ridermansb/](http://www.cheatography.com/ridermansb/) [blog.ridermansb.me](https://cheatography.com/ridermansb/cheat-sheets/intellij-ide-shortcuts/blog.ridermansb.me)